# **Universeller Messrechner**

FCU200-T, FCU200-W, FCU400-G, FCU400-IR, FCU400-P, FCU400-S (SensyCal®)

- Datenloggerfunktion und Stichtagerfassung
- Galvanische Trennung der Ein- und Ausgänge
- **Bis zu 8 aktive Stromausgänge**
- Bis zu 8 Stromeingänge mit Messumformer-**Speisung**
- Bis zu 12 Spannungs- / Stromeingänge ohne **Speisung**
- **Impuls-und Frequenzeingänge**
- Kommunikation über M-Bus, MODBUS und **PROFIBUS (über Umsetzer)**
- **Eichfähige Messungen für Durchfluss, Energiebilanzierung und Verrechnung**
- **Für Flüssigkeiten, Dampf, Gas und Druckluft**
- Als Mengen-, Volumen- und Energiezähler
- **Hochgenaue Temperaturdifferenzmessung (chemische Prozesse, Sole und Temperaturüberwachung)**
- Mathematische Verknüpfung und Umsetzung **aller Ein- und Ausgangssignale und Rechenergebnisse auf M-BUS, MODBUS, PROFIBUS (über Umsetzer)**
- **Universell für Feld und Warte**
- **PTB-Zulassung (eichfähig), Internationale Zulassungen**

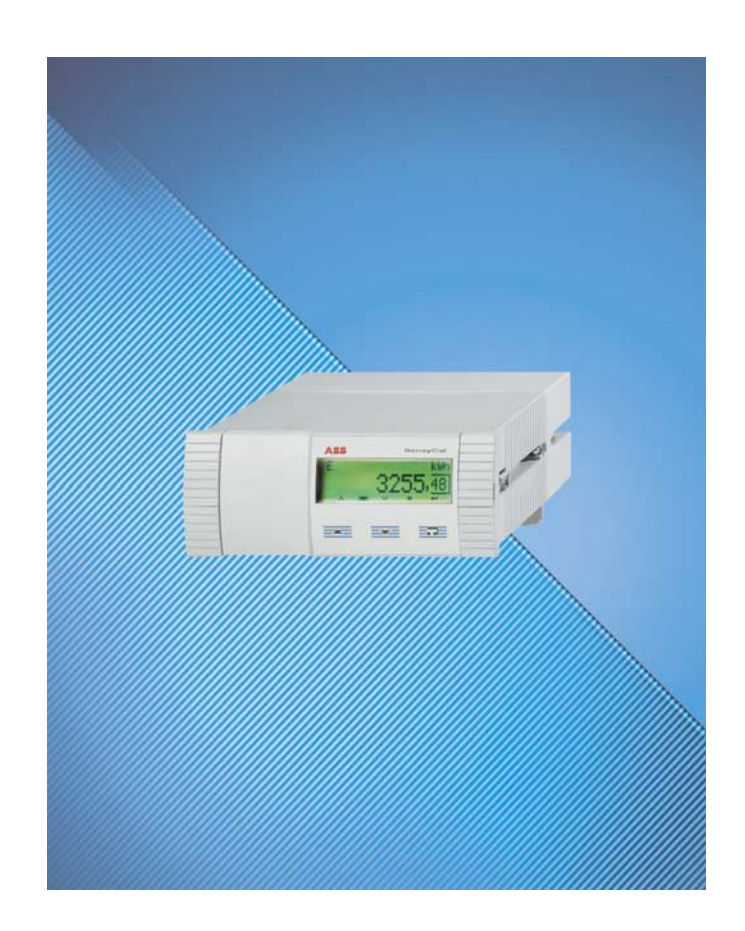

**Multifunktional Präzise Kompakt**

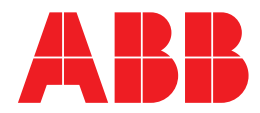

## **Anwendung**

Der FCU ist ein universeller Messrechner für viele Anwendungen in der industriellen Prozesssignalverarbeitung. Er verbindet modernste Kommunikation mit langjährigem messtechnischen Know-how. Auf einem hochauflösenden, mehrzeiligen Grafikdisplay können alle physikalischen und elektrischen Prozessgrößen sowie die Gerätedaten, die Datenloggerdaten und die Stichtage dargestellt werden.

- FCU200-W Wärme-, Kältemengenrechner f. Wasser u. Sole
- FCU400-S Dampf-, Sattdampfrechner (Durchfluss, Wärme)
- FCU400-G Gas-Durchflussrechner, Gas-Umwerter
- FCU200-T Strom-Impuls-Umsetzer
- FCU400-P Signalverknüpfung, hochgenaue ΔT-Messung, – Summierung, etc.
- FCU400-IR Berührungslose Temperaturüberwachung

## **FCU200-W (SensyCal® W) – Wärmemengenrechner**

### **Beschreibung**

Der FCU200-W ist ein Wärmemengenrechner zur Ermittlung von industriellen Wärmebilanzen. Er wird zur Wärme-, Kälte- und Durchflussmengenerfassung von Flüssigkeiten, in der Fernwärmeversorgung und zur geeichten Verrechnungsmessung eingesetzt. Er wurde nach dem neuesten Stand der Mikroelektronik und nach den aktuellen Normen (DIN EN 14341...6, April 1997 und OIML75) entwickelt. Der Messrechner wird zusammen mit allen marktgängigen Durchflussgebern, wie Blenden oder Ultraschall-, Drall-, Vortex-Durchflussgebern, die ein Impuls- (auch nach NAMUR), Frequenz- oder mA-Signal zur Verfügung stellen, eingesetzt. Der Anschluss von Pt100-Temperaturfühlern in Vierleitertechnik ermöglicht die präzise Temperaturmessung. Die moderne Mikroprozessortechnologie und integrierte Datenlogger erlauben eine zuverlässige, rückverfolgbare Betriebsdatenerfassung.

#### **Arbeitsweise**

Die Wärmemenge wird aus dem Volumen- bzw. Massen-Durchfluss und den Temperaturen von Warmwasser  $T_w$  und Kaltwasser  $T_k$  bei gegebenem Druck mit Hilfe der nachstehenden Formeln berechnet.

$$
q_{\mathsf{m}} = q_{\mathsf{v}} \times \rho(T, \rho)
$$

$$
\mathsf{P} = q_{\mathsf{m}} \times [\mathsf{h}_{\mathsf{w}}(\mathsf{T}_{\mathsf{w}}, \rho) - \mathsf{h}_{\mathsf{k}}(\mathsf{T}_{\mathsf{k}}, \rho)]
$$

$$
V = \int_{0}^{t} q_{\mathsf{V}} \mathsf{dt}
$$

 $E = V \times \rho(T, p) \times [h_{\mathbf{W}}(T_{\mathbf{W}}, p) - h_{\mathbf{K}}(T_{\mathbf{K}}, p)]$ 

- E Wärmemenge
- V Volumen
- P Leistung
- q<sub>V</sub> Volumendurchfluss
- q<sub>m</sub> Massendurchfluss
- 
- ρ aktuelle Betriebsdichte
- $h_w$  Enthalpie im Wärmestrom<br>  $h_k$  Enthalpie im Kältestrom
- $h_k$  Enthalpie im Kältestrom<br>T<sub>w</sub> Temperatur Warmwasse
- $T_w$  Temperatur Warmwasser<br> $T_k$  Temperatur Kaltwasser Temperatur Kaltwasser
- p Druck

Die Temperaturen  $T_w$  und  $T_k$  werden mit Widerstandsthermometern Pt100 gemessen.

#### **Eichfähige Verrechnungsmessung**

Für den Aufbau einer eichfähigen Verrechnungsmessung muss jedes in der Kette befindliche Gerät für den eichamtlichen Verkehr von der PTB zugelassen sein.

Rechenwerk

FCU200-W

Durchflusszähler

Drall-Durchflussgeber, Ultraschalldurchflussgeber, MID, Woltmannzähler, Blende

**Temperaturfühler** 

Pt100 gepaart

Vor der Inbetriebnahme der Messung erfolgt, falls gewünscht, die Abnahme durch das zuständige Eichamt. Die Eichpflicht ist bei Nennleistungen ab 10 MW nicht erforderlich.

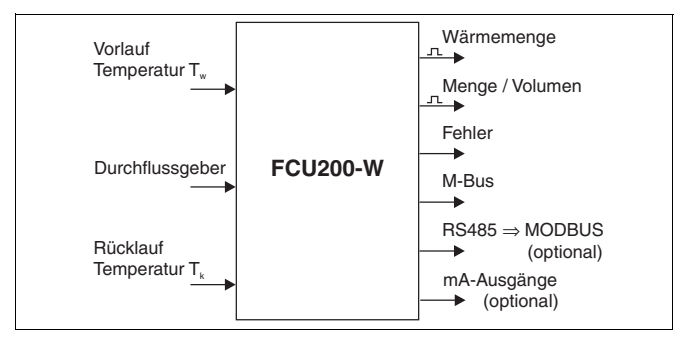

### **Stichtagerfassung**

Zwei Stichtage für die Speicherung aller Zählerstände Datum und Uhrzeit parametrierbar

#### **Datenlogger**

Speicherung von z. B. 20 Betriebsgrößen über 128 Perioden: alle Zähler Leistung Momentanwert,<br>Durchfluss Frmittlung der m Ermittlung der min. und max. Werte Temperatur, warm über parametrierbare Zeit Temperatur, kalt Mittelwert **Temperaturdifferenz** 

#### **Zähler, Speicherung**

Energiezähler-Stillstand bei Durchfluss = Null Pt100-Fühlerbruch oder Kurzschluss im Wärme- oder Kältestrom Temperatur im Wärmestrom kleiner als im Kältestrom Sicherung der Zählerstände bei Netzausfall

#### **Impulsausgang**

FCU200-W hat 2 Impulsausgänge

### **Geräteparametrierung**

FCU200-W wird mit der Parametriersoftware FCOM200 parametriert. Die Parametrierung kann werksseitig oder durch den Kunden erfolgen. Für die werksseitige Parametrierung ist vom Anwender ein Fragebogen auszufüllen. Bei der Standardparametrierung wird eine Default-Datei geladen.

## **FCU400-S (SensyCal® S) – Dampfrechner**

## **Beschreibung**

Der FCU400-S ist ein Dampf-, Durchfluss- und Wärmeleistungsrechner für industrielle Mengenmessungen, Wärmebilanzen und Verrechnungsmessungen. Er wird für überhitzten Dampf oder Sattdampf mit oder ohne Kondensat-Rückfluss als Durchflussrechner und / oder Wärmemengenrechner eingesetzt. Es können alle marktgängigen Durchflussgeber, wie Blenden oder Drall-, Vortex-, Ultraschall-Durchflussgeber, die ein Impuls-, Frequenzoder mA-Ausgangssignal zur Verfügung stellen, verwendet werden.

Bei der Duchflussmessung mit Blenden sind im Standardprogramm Split-Range-Verfahren, Durchflusszahl- und Expansionszahlkorrektur vorgesehen.

Mit dem Standardprogramm können Prozesssignale der folgenden Geber verarbeitet werden:

- Durchflussgeber im Dampf
- Druckmessumformer im Dampf
- Temperaturgeber (Pt100 oder Messumformer) im Dampf
- Durchflussgeber im Kondensat
- Temperaturgeber (Pt100 oder Messumformer) im Kondensat

Im Standardprogramm sind bis zu 5 Zähler vorgesehen. Es können die folgenden Applikationen realisiert werden.

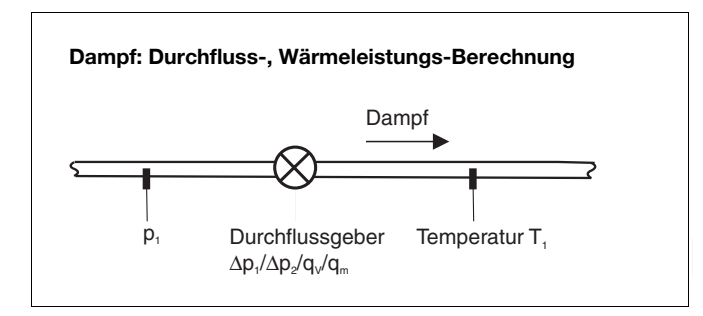

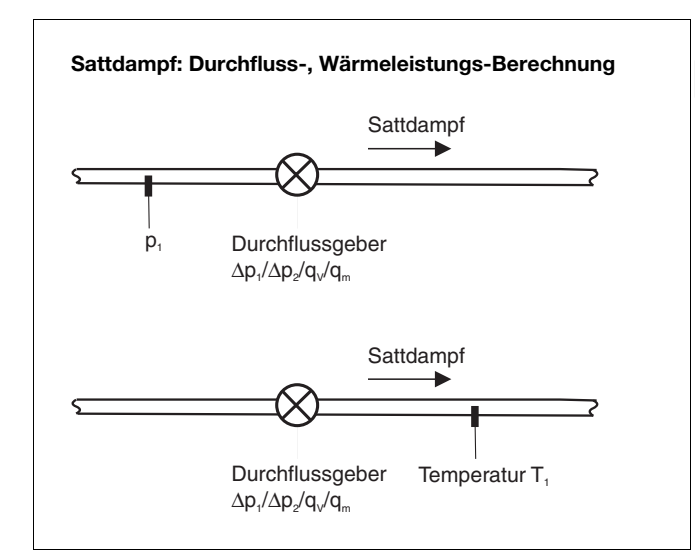

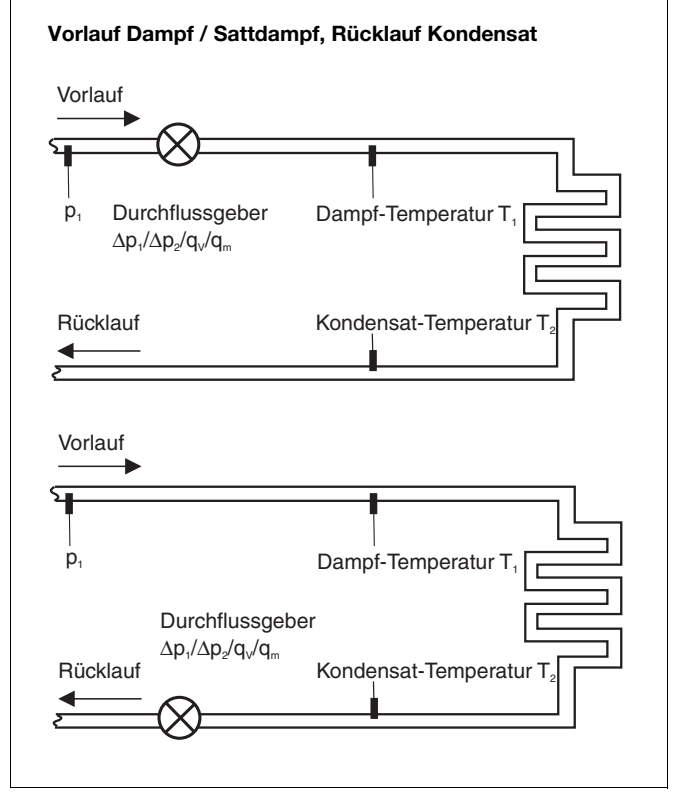

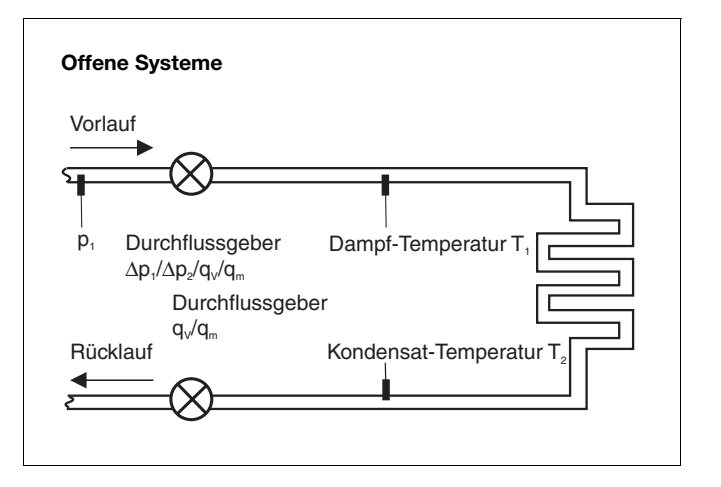

Die physikalischen Größen "Dichte" und "Enthalpie" von Dampf und Wasser werden nach dem neuesten Stand des Industriestandards IAPWS-IF 97 berechnet.

Der Anschluss von Pt100-Temperaturfühlern in Vierleitertechnik ermöglicht die präzise Temperaturmessung. Die moderne Mikroprozessortechnologie und integrierte Datenlogger erlauben eine zuverlässige, rückverfolgbare Betriebsdatenerfassung.

### **Arbeitsweise**

Der Massendurchfluss wird aus dem Volumendurchfluss und der Dichte berechnet. Bei der Durchflussmessung nach dem Differenzdruckverfahren wird der Massendurchfluss im Verhältnis der Betriebsdichte zur Dichte, für die die Messung ausgelegt wurde, als Referenz korrigiert. Die Wärmemenge wird aus dem Massendurchfluss und der Enthalpie (innere Energie von Dampf oder Wasser) berechnet.

Die Dichte und Enthalpie sind bei Dampf und Wasser eine Funktion von Druck und Temperatur und bei Sattdampf eine Funktion von Druck oder Temperatur.

 $q_{\mathbf{m}} = q_{\mathbf{v}} \times \rho(T_{\mathbf{d}}, p_{\mathbf{d}})$ 

 $P = q_m \times h_d(T_d, p_d)$ 

$$
E = \int_{0}^{t} P dt
$$

Für Dampf im Vorlauf und Kondensat im Rücklauf gelten:

$$
P_{\text{Dampf}} = q_{\text{m}} \times h_{\text{d}}(T_{\text{d}}P_{\text{d}}) \qquad P_{\text{Kondensat}} = q_{\text{m}} \times h_{\text{w}}(T_{\text{w}}P_{\text{w}} = \text{Const})
$$

 $P_{\text{Bilanz}} = P_{\text{Dampf}} - P_{\text{Kondensat}}$ 

- E Wärmemenge
- P Leistung
- q<sub>v</sub> Volumendurchfluss
- q<sub>m</sub> Massendurchfluss
- ρ aktuelle Betriebsdichte
- $h_d$  Enthalpie Dampf
- $h_w$  Enthalpie Kondensat<br>  $T_a$  Temperatur Dampf
- 
- $T_d$  Temperatur Dampf<br>T... Temperatur Konder Temperatur Kondensat
- p Druck

## **Eichfähige Verrechnungsmessung**

In Deutschland ist die Verrechnungsmessung mit Dampf nicht eichpflichtig. Auf Kundenwunsch können für den Aufbau einer eichfähigen Verrechnungsmessung alle in der Kette befindlichen Geräte als eichfähige Geräte geliefert werden. Hierzu wird für den Messrechner FCU400-S eine Sondereichung beim Eichamt beantragt.

## **Stichtagerfassung**

Zwei Stichtage für die Speicherung von bis zu 5 Zählerständen Datum und Uhrzeit parametrierbar

### **Datenlogger**

Speicherung von bis zu 27 Betriebsgrößen über 128 Perioden

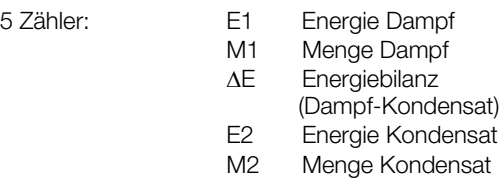

Momentanwerte aller Prozessgrößen

Ermittlung der min. und max. Werte (über parametrierbare Zeit) und der Mittelwerte für 4 Prozessgrößen (parametrierbar)

## **Zähler, Speicherung**

Energiezähler-Stillstand bei

Durchfluss = Null

Sicherung der Zählerstände bei Netzausfall

## **Impulsausgang**

FCU400-S hat 2 Impulsausgänge

## **Geräteparametrierung**

FCU400-S wird mit der Parametriersoftware FCOM200 parametriert. Die Parametrierung kann werksseitig oder durch den Kunden erfolgen. Für die werksseitige Parametrierung ist vom Anwender ein Fragebogen auszufüllen. Bei Standardparametrierung wird eine Default-Datei geladen.

## **FCU400-G (SensyCal® G) – Gas-Durchflussrechner, Gas-Umwerter**

## **Beschreibung**

Der FCU400-G ist ein Gas-Durchflussrechner und -Umwerter für industrielle Gas-Durchflussberechnungen und Gas-Verrechnungsmessungen.

Es können alle marktgängigen Durchflussgeber, wie Blenden oder Drall-, Vortex-, Ultraschall-Durchflussgeber verwendet werden, die ein Impuls-, Frequenz- oder mA-Ausgangssignal zur Verfügung stellen.

Bei der Durchflussmessung mit Blenden sind im Standardprogramm Split-Range-Verfahren, Realgas-, Durchflusszahl- und Expansionszahlkorrektur vorgesehen.

Mit dem Standardprogramm können Prozesssignale der folgenden Geber verarbeitet werden

- Durchflussgeber
- Druckmessumformer
- Temperaturgeber (Pt100 oder Messumformer)

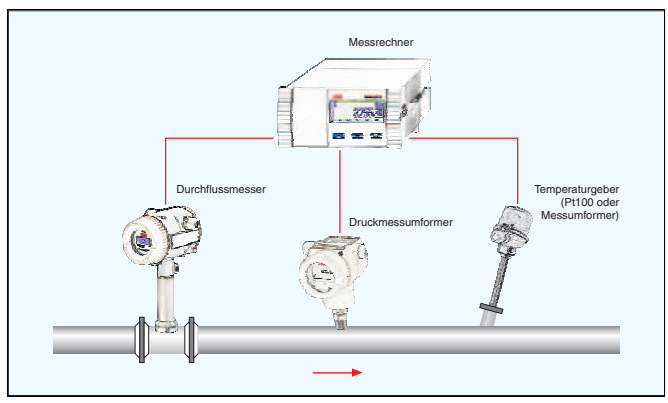

Die physikalische Zustandskorrektur und die Umwertung des Durchflusses wird nach EN ISO 5167-1 bzw. VDI/VDO 2040 berechnet.

### **Arbeitsweise**

Der Normvolumendurchfluss wird aus dem Volumendurchfluss, der Betriebsdichte und der Normdichte berechnet. Die Betriebsdichte lässt sich aus dem Betriebsdruck, der Betriebstemperatur und der Normdichte im Normzustand berechnen. Bei der Durchflussmessung nach dem Differenzdruckverfahren wird der Normvolumendurchfluss im Verhältnis der Betriebsdichte zur Dichte, für die die Messung ausgelegt wurde, als Referenz korrigiert.

$$
Q_n = Q_V \times \frac{\rho}{\rho_n}
$$
  

$$
\rho = \rho_n \times \frac{\rho}{\rho_n} \times \frac{T_n}{T} \times \frac{Z_n}{Z}
$$

Bei Differenzdruckmessung (ΔP-Messung):

$$
Q_{\mathsf{n}} = Q_{\mathsf{n}, \mathsf{gemessen}} \times \sqrt{\left(\frac{\rho}{\rho}, \mathsf{A}\right)} \times \frac{C}{C_{,\mathsf{A}}} \times \frac{\varepsilon}{\varepsilon, \mathsf{A}}
$$

 $p = f(p, T, Z)$ 

- $Q_n$  Normvolumendurchfluss<br>  $Q_n$  Betriebsvolumendurchflu
- **Betriebsvolumendurchfluss**
- ρ Betriebsdichte
- $\rho_n$  Normdichte
- T Temperatur
- p Druck
- Z Realgasfaktor
- C Durchflusskoeffizient
- ε Expansionszahl
- $p_n$  Druck im Normzustand (1,01325 bar)
- $T_n$  Temperatur im Normzustand (273,15 K)<br>Z. Durchflusskoeffizient im Normzustand
- $Z_n$  Durchflusskoeffizient im Normzustand<br>A Auslegungswerte der Blende
- Auslegungswerte der Blende

## **Stichtagerfassung**

Zwei Stichtage für die Speicherung der Zählerstände Datum und Uhrzeit parametrierbar

#### **Datenlogger**

Speicherung von bis zu 19 Betriebsgrößen über 200 Perioden:

1 Zähler

Momentanwerte aller Prozessgrößen

Ermittlung der min. und max. Werte (über parametrierbare Zeit) und der Mittelwerte für 4 Prozessgrößen (parametrierbar)

### **Zähler, Speicherung**

Zähler-Stillstand bei  $D$ urchfluss = Null

Sicherung der Zählerstände bei Netzausfall

#### **Impulsausgang**

FCU400-G hat 2 Impulsausgänge

## **Geräteparametrierung**

FCU400-G wird mit der Parametriersoftware FCOM200 parametriert. Die Parametrierung kann werksseitig oder durch den Kunden erfolgen. Für die werksseitige Parametrierung ist vom Anwender ein Fragebogen auszufüllen. Bei Standardparametrierung wird eine Default-Datei geladen.

## **FCU200-T (SensyCal® T) – Strom-Impuls-Umsetzer**

Der FCU200-T ist ein zweikanaliger Energie-, Mengen-, Volumen-Zähler Strom-Impuls-Umsetzer Impuls-Strom-Umsetzer

### **Arbeitsweise**

Das Gerät wandelt entweder Gleichstrom in eine proportionale Impulsfrequenz oder eine proportionale Impulsfrequenz in Gleichstrom um.

Mit dem Standardprogramm können die folgenden Prozesssignale verarbeitet werden:

- 2 aktive mA-Signale oder
- 2 aktive Impuls / Frequenz-Signale
- 2 Impulsausgangssignale
- Signale über M-BUS-Schnittstelle

Die mA-Ausgangskarte, die Speisekarte und die RS485 / RS232-Karte sind optional lieferbar.

Die folgenden Applikationen sind mit dem Standardprogramm realisierbar:

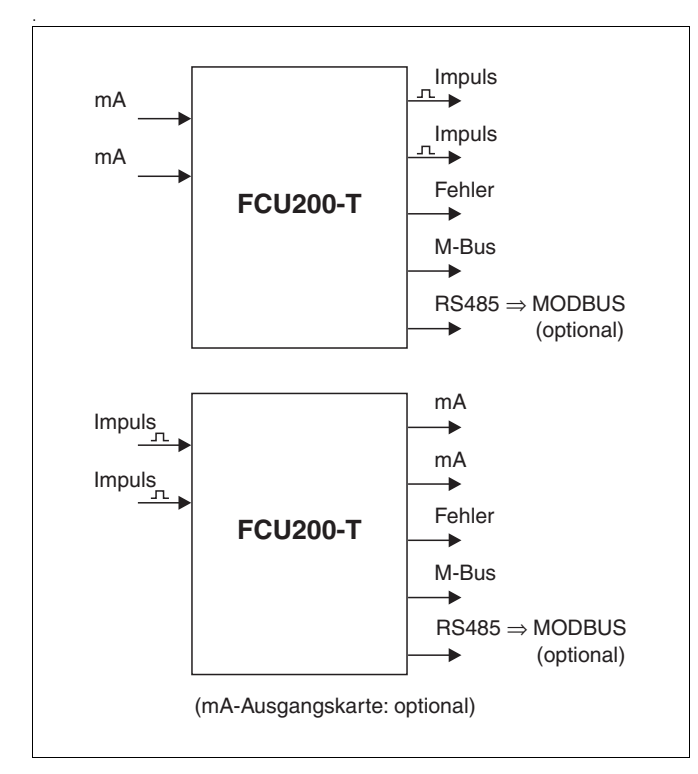

#### **Geräteparametrierung**

Der Messrechner FCU200-T wird mit der Parametriersoftware FCOM200 parametriert. Die Parametrierung kann werksseitig oder durch den Kunden erfolgen. Für die werksseitige Parametrierung ist vom Anwender ein Fragebogen auszufüllen. Bei Standardparametrierung wird eine Default-Datei geladen.

#### **Impulsausgang**

FCU200-T hat 2 Impulsausgänge

## **FCU400-P (SensyCal® P) –**

## **Signalverknüpfung, hochgenaue** Δ**T-Messung, Summierung, etc.**

### **Beschreibung**

Überall dort, wo die Wärmebilanzierungen für die weitere Prozessoptimierung notwendig sind, ist die präzise Differenztemperaturmessung Voraussetzung.

Der FCU400-P ist ein System, das aus dem Messrechner FCU400-P als Auswertegerät und 2 hochwertigen, präzisen, gepaarten und ausgesuchten Pt100-Sensoren besteht. Das System bietet auch im unteren Messbereich (ΔT = 1 ... 5 K) eine Abweichung von < 100 mK. Es kann bei Bedarf in der ABB-eigenen DKD-Kalibrierstelle kalibriert und zertifiziert werden.

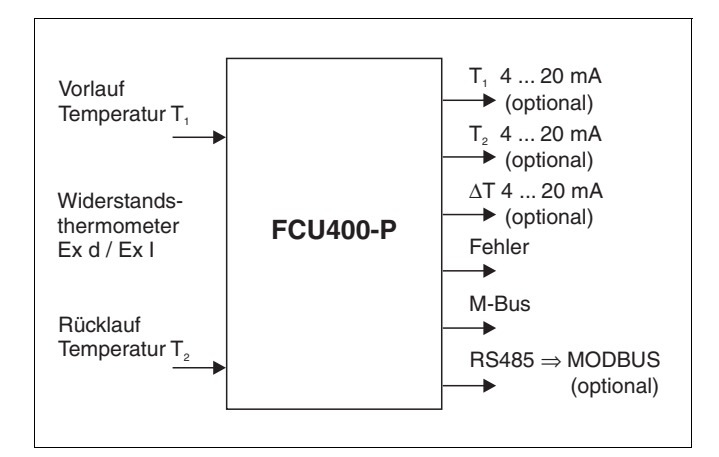

Eingänge

2 x Pt100, 4-Leiter Ausgang

M-BUS

**Optional** 

Analogausgänge und RS485 / RS232-Karte für MODBUS-Protokoll

Weitere Applikationen (z.B. Summierung) und technische Details über FCU400-P auf Anfrage.

#### **Stichtagerfassung**

Zwei Stichtage für die Speicherung der Zählerstände Datum und Uhrzeit parametrierbar

#### **Datenlogger**

1 oder 2 Zähler Speicherung der Prozessgrößen über 200 Perioden: Momentanwerte Ermittlung der min. und max. Werte (über parametrierbare Zeit) und der Mittelwerte

#### **Speicherung**

Sicherung der Zählerstände bei Netzausfall

#### **Impulsausgang**

FCU400-P hat 2 Impulsausgänge

## **FCU400-IR (SensyCal® IR) – Berührungslose Temperaturüberwachung**

## **Beschreibung**

Der FCU400-IR ist ein Komplettsystem zur berührungslosen Temperaturüberwachung von Kontaktstellen und Leistungsschaltern an MV-Schaltanlagen. Lose Schraubverbindungen und Oxidationen an den Kontaktstellen zwischen den Sammelschienen und an den Leistungsschaltern führen zur Erhöhung des Übergangswiderstandes. Dadurch wird Leistung in Wärmeenergie umgesetzt. Dies führt zu Schäden an der Anlage.

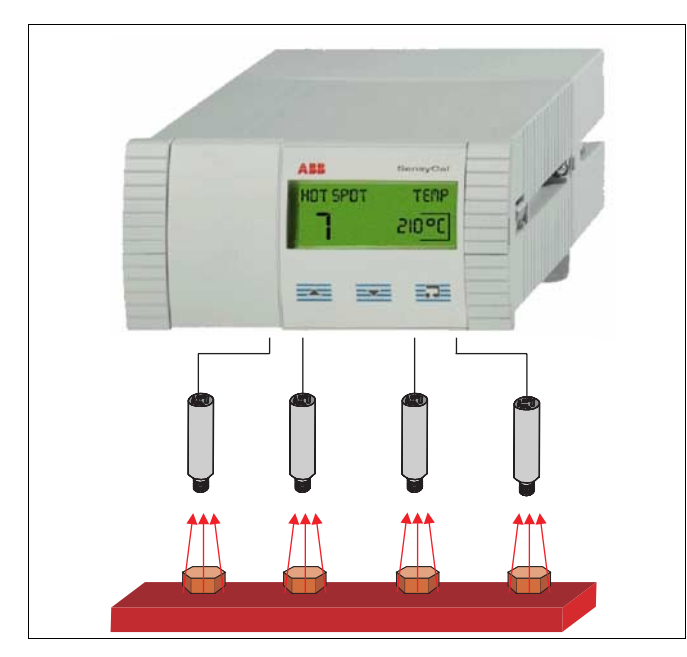

## **Produktstärken**

- Kontinuierliche Temperaturüberwachung von spannungsführenden Teilen
- Überwachung von bis zu 12 Hot-Spots in einer Schaltanlage mit einem System
- Frei parametrierbare Grenzwerte des Vor- und Hauptalarms
- Analogausgang für max. Temperaturwert (Optional)
- MODBUS-Ausgang (Optional)
- Keine PVC-Kabel
- Komplettschirmung aller Teile gegen elektromagnetische Störeinflüsse
- Anschluss eines Pt100-Temperaturfühlers zur Messung der Umgebungstemperatur möglich
- M-Bus und optische Schnittstellen (IRDA, ZVEI) zum Datenauslesen und Konfigurieren
- Anzeige aller notwendigen Parameter am mehrzeiligem Grafikdisplay vor Ort
- Anzeige aller Messstellen und Maximaltemperaturen jeweils mit Messstellenbezeichnung
- Datenloggerfunktion mit Echtzeituhr für alle Temperaturund Grenzwerte
- Bei Grenzwertüberschreitung:
	- Speicherung des Fehlers mit Datum und Uhrzeit
- Kleinste Anordnungen vor Ort und sehr gute Aufrüstbarkeit (modularer Aufbau)

### **Durch den Einsatz des FCU400-IR ergeben sich folgende Vorteile**

- Geringere Kosten
	- Keine teuren, routinemäßigen Kontrollen der Kontaktstellen notwendig
	- Keine Wartung des Messsystems notwendig
- Erhöhte Anlagensicherheit
	- Keine Störfälle durch schnelle Online-Erkennung von Hot-Spots und Abschaltung der Schaltanlage
	- Kein Kontakt des Messsystems zu den spannungsführenden Teilen

#### **Das System besteht im wesentlichen aus folgenden Teilen**

- Infrarot-Pyrometer zur Hot-Spot-Überwachung im Sammelschienenabteil
- Pt100-Widerstandsthermometer (optional) zur Umgebungstemperaturmessung im Sammelschienenabteil
- Messrechner zur Signalverarbeitung, -auswertung und -anzeige im Sekundärtechnikabteil

## **Technische Daten**

### **Eingang**

max. 12 x Pyrometer

1 x Pt100, Messbereich 0 ... 200 °C

#### **Ausgang**

- 3 binäre Schaltausgänge, Voralarm, Alarm und Gerätefehler
- 1 MODBUS-Ausgang (optional) oder alternativ
- 1 Analogausgang (optional) 4 … 20 mA-Signal für höchste Pyrometertemperatur
- 

### **Optische Auflösung Sensor**

## $10:1$

#### **Länge Verbindungskabel Sensor-Messrechner**

Standard: 10 m

#### **Reaktionszeit des Gesamtsystems**

 $< 1$  s

#### **Reproduzierbarkeit der Temperaturmessung**

± 0,75 °C oder ± 0,75 % vom Messwert (der jeweils größere Wert gilt)

### **Schutzart**

#### IP 40

#### **Energieversorgung**

24 V DC ± 5 %

**max. Leistung**

#### 10 VA

#### **max. Umgebungstemperatur**

Messrechner: 55 °C, Pyrometer: 70 °C

Weitere technische Details über FCU400-IR auf Anfrage.

## **Technische Daten**

## **FCU – Arbeitsweise und Systemaufbau**

Der Messrechner besteht aus einem Grundgerät mit 4 Steckplätzen für Erweiterungsmodule.

- Das Grundgerät enthält:
- Netzteil
- Grafikanzeige mit Hintergrundbeleuchtung
- Verarbeitungselektronik
- 2 analoge Temperatur-Eingänge Pt100 mit Konstantstromquelle für 4-Leiter-Technik
- 2 digitale Eingänge (galvanisch getrennt) für Impuls bzw. Frequenz, die auch als Binäreingänge für Steuerungszwecke verwendet werden können
- 3 digitale Ausgänge (galvanisch getrennt) für Impulsausgabe und Fehlersignalisierung
- M-Bus-Schnittstelle
- Optische Schnittstelle, frontseitig, die je nach Parametrierung nach IRDA- oder ZVEI-Standard betrieben werden kann

Die vier Steckplätze sind zur Aufnahme von Erweiterungsmodulen vorgesehen. Folgende Module sind wahlweise kombinierbar:

- Strom-Eingangsmodul mit Messumformer-Speisung
- Strom-Ausgangsmodul mit Grenzwertmeldern
- RS485 / RS232-Modul für MODBUS-Kommunikation
- Speisekarte für die Speisung von 2-Leiter-Messumformern

## **Eingang**

### **2** × **Temperatur**

## 2 x Pt100 IEC

#### **Messbereich**

-200 ... 850 °C; Auflösung 20 Bit ≅ 0,0012 K

#### **2 Binäreingänge EB1, EB2**

Galvanisch getrennt 24 V passiv (Optokoppler),

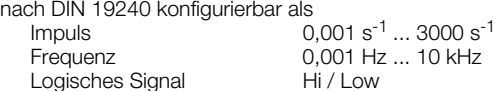

## **Ausgang**

## **3 Binärausgänge AB1, AB2 und Err**

Open collector, passiv

#### **Galvanische Trennung über Optokoppler**

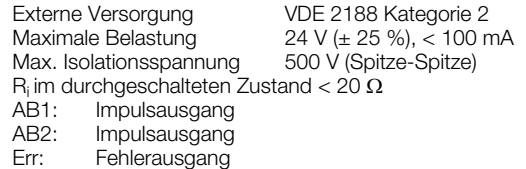

### **Schnittstellen**

## **Die Kommunikation erfolgt über M-Bus-Protokoll**

nach EN 1434-3, IEC 870-5) und MODBUS-Protokoll

#### **Optische Schnittstelle an der Gerätefront**

Betriebsart parametrierbar – Optokopf (ZVEI)-Standard IEC EN 61107 300 ... 2400 (9600) Baud

### **Schnittstelle über Anschlussleiste**

– 2-Draht M-Bus-Schnittstelle 300 ... 38400 Baud 300 ... 38400 Baud Parametrierung des Gerätes efolgt über die Kommunikationssoftware (M-BUS). Auslesen der Daten (Betriebsgrößen, Datenlogger etc.) über M-Bus bzw. MODBUS.

### **Erweiterungsmodule**

#### **101**

#### **2 Stromeingänge EX1, EX2**

 $0 / 4$  ... 20 mA, R<sub>E</sub> = 50 Ω; Auflösung 16 Bit ≈ 0,3 μA max. zulässiger Eingangsstrom ± 40 mA Galvanische Trennung

#### **+ 2** × **Messumformerspeisung Us1, Us2**

jeweils 16 V, 25 mA, kurzschlussfest Galvanische Trennung

#### **107**

#### **4 Spannungseingänge EX1, EX2, EX3, EX4**

0 ... 2500 mV, R<sub>F</sub> > 1 MΩ; Auflösung 16 Bit max. zulässige Eingangsspannung + 5 V

### **108**

### **4 Stromeingänge EX1, EX2, EX3, EX4**

 $0 / 4$  ... 20 mA, R<sub>E</sub> = 50 Ω; Auflösung 16 Bit ≈ 0,3 μA max. zulässiger Eingangsstrom ± 40 mA

#### **102**

#### **2 Analogausgänge AX1, AX2**

Signalbereich 0/4 ... 20 mA<br>Bürde max 500 O  $max. 500 Ω$ offen zulässig, kurzschlussfest

### **+ 2 Grenzwertmelder ABX1, ABX6**

Open collector, passiv Galvanische Trennung über Optokoppler<br>Externe Versorgung VDE 2188 Externe Versorgung  $\overline{V}$  VDE 2188 Kategorie 2<br>Maximale Belastung 24 V (+ 25 %), < 100 n 24 V (+ 25 %), < 100 mA<br>500 V (Spitze-Spitze) Max. Isolationsspannung

### **105**

## **RS485 / RS232-Karte**

Für MODBUS-Kommunikation

### **106**

**+ 2** × **Messumformerspeisung Us1, Us2** jeweils 20 V, 25 mA, kurzschlussfest Galvanische Trennung

## **Kennwerte**

#### **Temperatureingänge**

**Messabweichung** Temperatur

0,3 % vom Messbereichsendwert

### **Fehlergrenzen für** Δ**T:**

3 ... 20 K<br>
20 ... 250 K<br>
20 ... 250 K<br>
20 ... 250 K  $0.5\%$  vom Messwert

## **Stromeingänge**

**Einfluss der Umgebungstemperatur**

 $< 0.01 \% / K$ **Kalibrierfehler**

< 0,2 % vom Endwert

**Linearitätsfehler, maximal**

< 0,005 % FSR

**Genauigkeitsklasse des Rechenwerkes** EN 1434-1 / OIML 75 Class 2

#### **Einsatzbedingungen Umgebungsbedingungen**

#### **Umgebungstemperatur**

 $-5$   $-55 °C$ 

**Lagerungstemperatur** - 25 ... 70 °C

#### **Klimaklasse**

Umgebungstemperaturklasse C nach EN 1434-1

**Relative Feuchte** geprüft nach EN 1434-4, IEC 62-2-30

**Betauung**

zulässig

#### **Schutzart**

IP 65 (FC400-IR IP 40)

#### **Stoßfestigkeit im Betrieb (bei 20 °C) nach IEC 68-2-6 bzw. 68-2-27**

Schwingen 2 g / 10 ... 150 Hz Schock 30 g / 11 ms / 3 Schocks

### **Elektromagnetische Verträglichkeit (EMV)**

Störfestigkeit nach EN 50082-2 (EN 6100-4-2, -3, -4, -5,6) Zusätzlich nach EN 1434-4 (Klasse C) Funkentstörung nach EN 50081-2 (EN 55011 Klasse A)

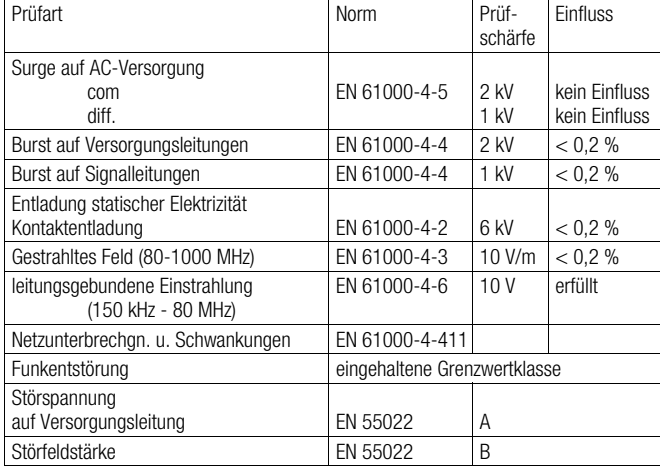

### **Konstruktiver Aufbau**

#### **Bauform / Maße**

#### **DIN-Schienenmontage und Wandmontage**

Maße 144 mm x 72 mm x 183 mm<br>Gewicht ca. 0.7 kg Gewicht ca. 0,7 kg<br>Werkstoff Polycarbor Polycarbonat

#### **Schalttafeleinbau**

Gewicht ca. 0,5 kg<br>Werkstoff Polycarbor Werkstoff Polycarbonat<br>Ausbruch 139 mm x 69

Maße  $144$  mm x 72 mm x 117 mm<br>Gewicht ca 0.5 kg 139 mm x 69 mm

#### **Anzeige- und Bedienoberfläche**

#### **Anzeige**

#### **Grafisches Display**

120 x 32 Pixel, mehrzeilig, Hintergrundbeleuchtung

#### **Datenlogger und Stichtagerfassung**

### **Zwei Stichtage für Speicherung aller Zählerstände**

Datum und Uhrzeit parametrierbar

#### **Datenlogger**

Speicherung von Betriebsgrößen über 128 oder 200 Perioden Je nach der Anwendung können die Anzahl der Betriebsgrößen und die Perioden variieren.

#### **Fehlermeldung und Error-Ausgang**

Erkennung interner Fehler durch regelmäßige Selbstdiagnose.

#### **Anzeige**

kritische Gerätefehler, z.B. Speicherausfall Prozessfehler mit Zeit- und Datumsangabe letzten 10 Hilfsenergieausfälle, letzten 10 Zählerstillstände

#### **Speicherung von bis zu 10 Prozessfehlern**

Klartextanzeige mit Zeitstempel

#### **Errorausgang**

open collector, passiv (s. Ausgang) Anzeige

#### **Energieversorgung**

#### **Gleichspannung**

24 V DC ± 20 % (FCU400-IR ± 5 %)

#### **Wechselspannung** (nicht für FCU400-IR)

24 V AC, 110 V AC, 230 V AC, -15 ... +10 %, 48 ... 62 Hz

#### **Leistungsaufnahme**

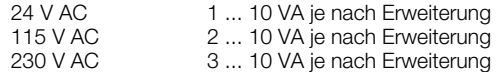

## **Zertifikate und Zulassungen**

Für den FCU sind folgende Zulassungen vohanden:

VDE-Zertifizierung (elektrische Sicherheit)

PTB-Zulassung für eichpflichtige Anlagen

nach EN 1434, Anlage 22 (FCU200-W - SensyCal® W) CSA-NRTL-C-Zulassung GOST-Zulassung

**Parametrier-Software**

Die PC-Parametriersoftware FCOM200 für die Durchfluss-Messrechner dient zur Parametrierung der Standardanwendungen.

Die PC-Parametriesoftware FCOM200 für Sonderapplikationen dient zur Parametrierung der kundenspezifischen Anwendungen.

Die Software kann auf gängigen PCs installiert und eingesetzt werden.

Für die Verbindung zwischen PC / Laptop und Messrechner stehen zwei Möglichkeiten zur Verfügung.

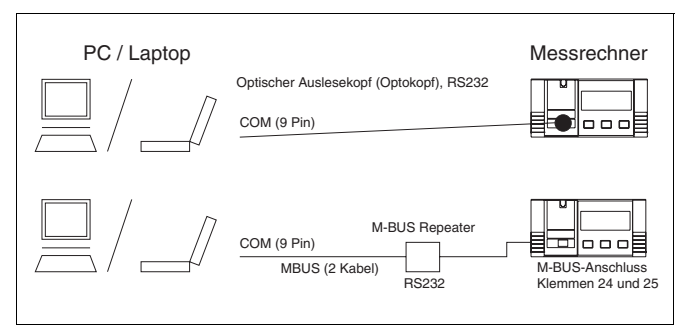

#### **Kommunikationshinweis:**

Folgende Einstellungen müssen im PC und im Gerät unter Gerätedaten übereinstimmen: Busadresse, Baudrate, Schnittstelle

Schnittstelle: mit Optokopf <br>mit M-Bus Repeater M-Bus Repeater<br>M-Bus Repeater mit M-Bus Repeater

### **Infrarot-Drucker**

Über die Infrarot-Schnittstelle kann man die Daten der Messrechner auf dem Infrarot-Taschendrucker "HP82240B Infrared Printer" ausdrucken.

## **Maßbilder** (Maße in mm)

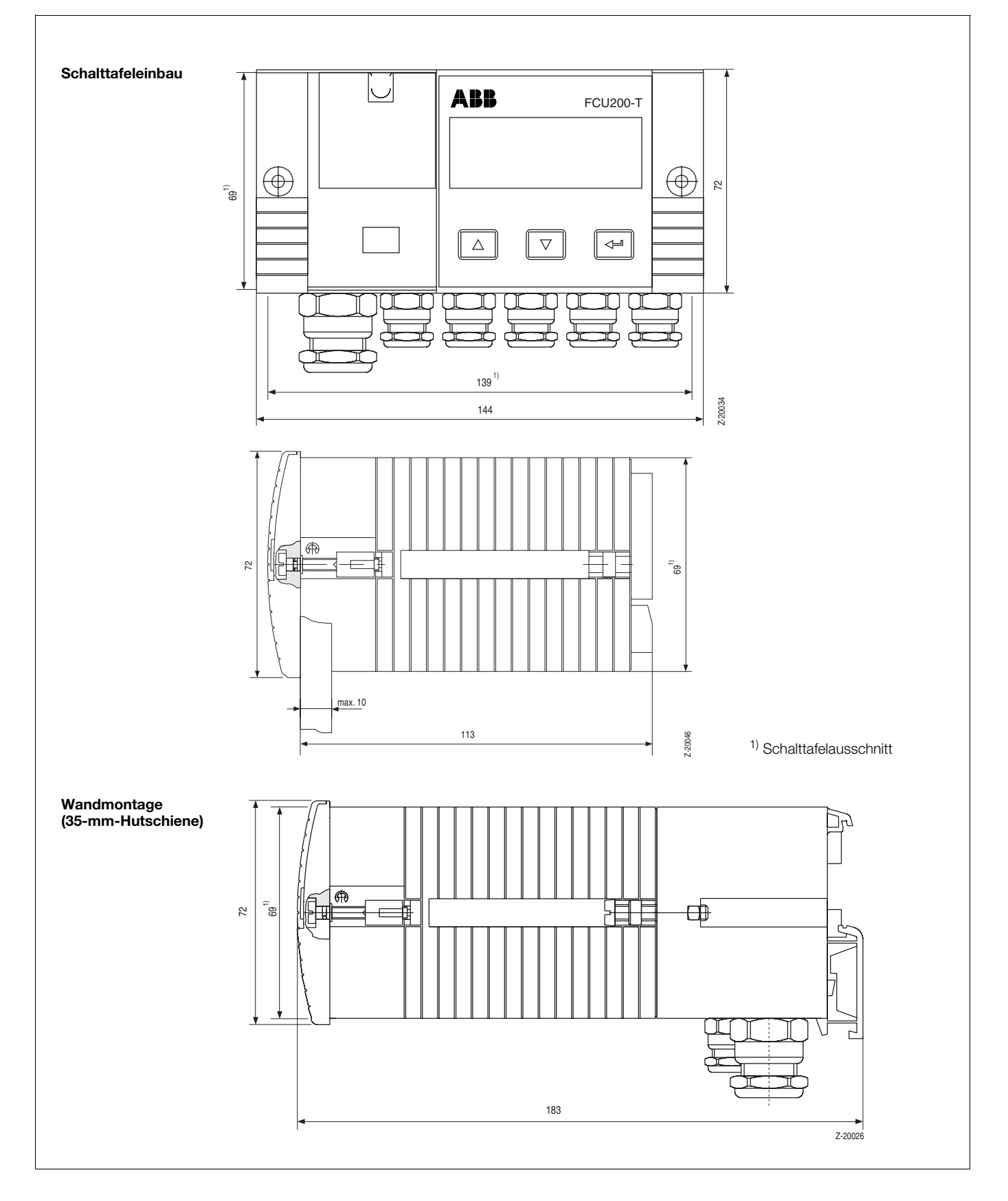

## **Anschlusspläne**

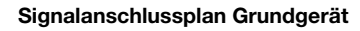

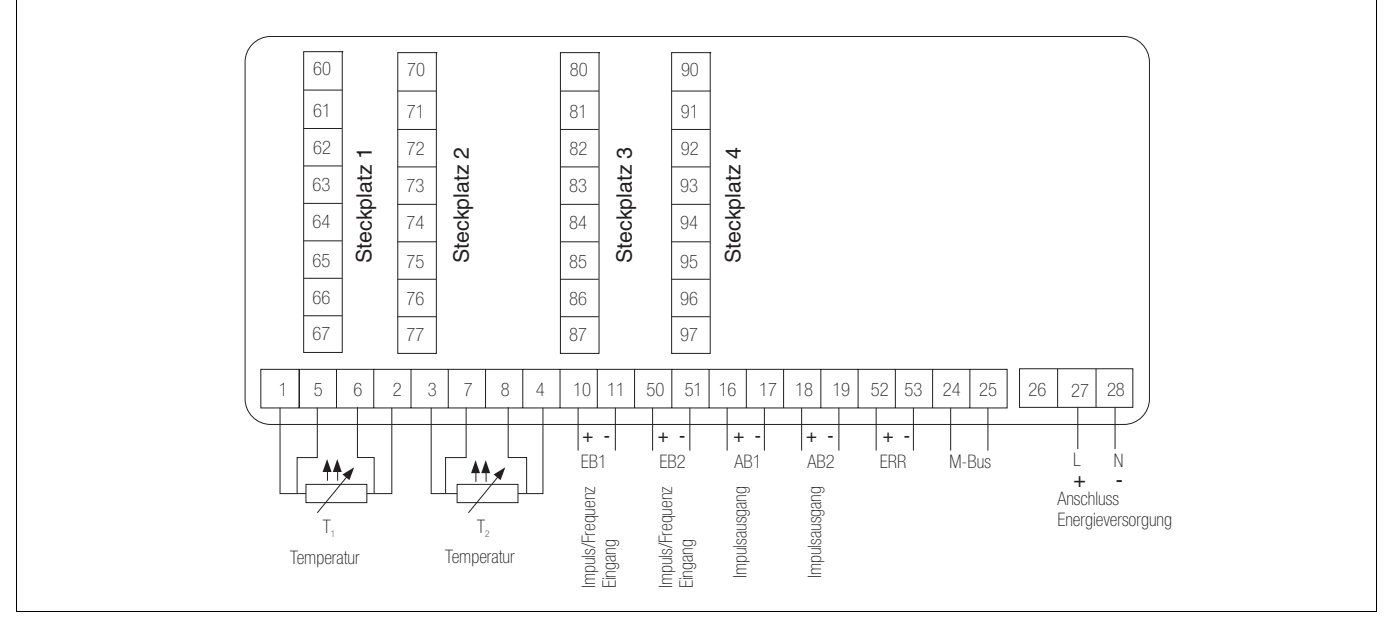

+ 24 V DC

max. 100 mA

R.

 $\overline{\otimes}$  max. 100 mA

Ç

ABX2

AX2

ABX1

+ 24 V DC

 $0/4...20$  mA

## **Anschlusspläne FCU200-W**

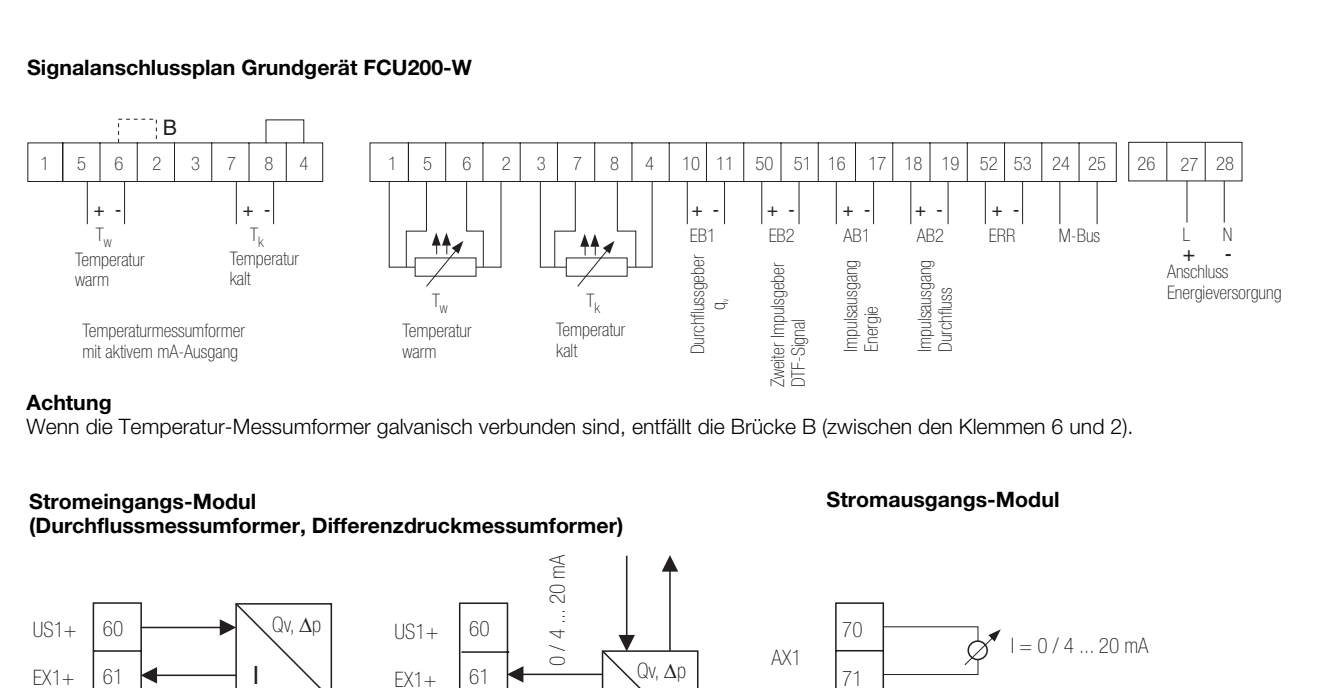

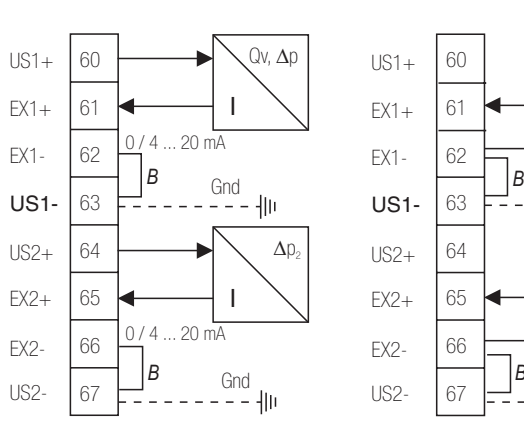

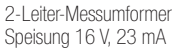

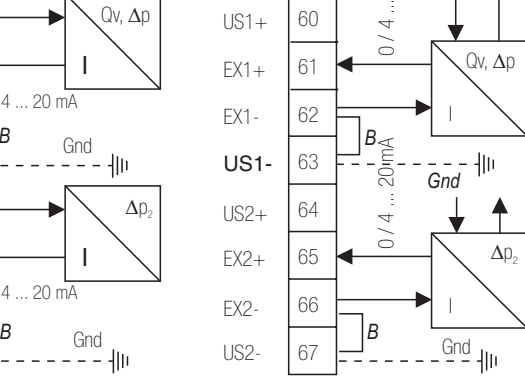

4-Leiter-Messumformer externe Speisung

#### **Speisung von Impuls / Frequenz über die Speisekarte (optional)**

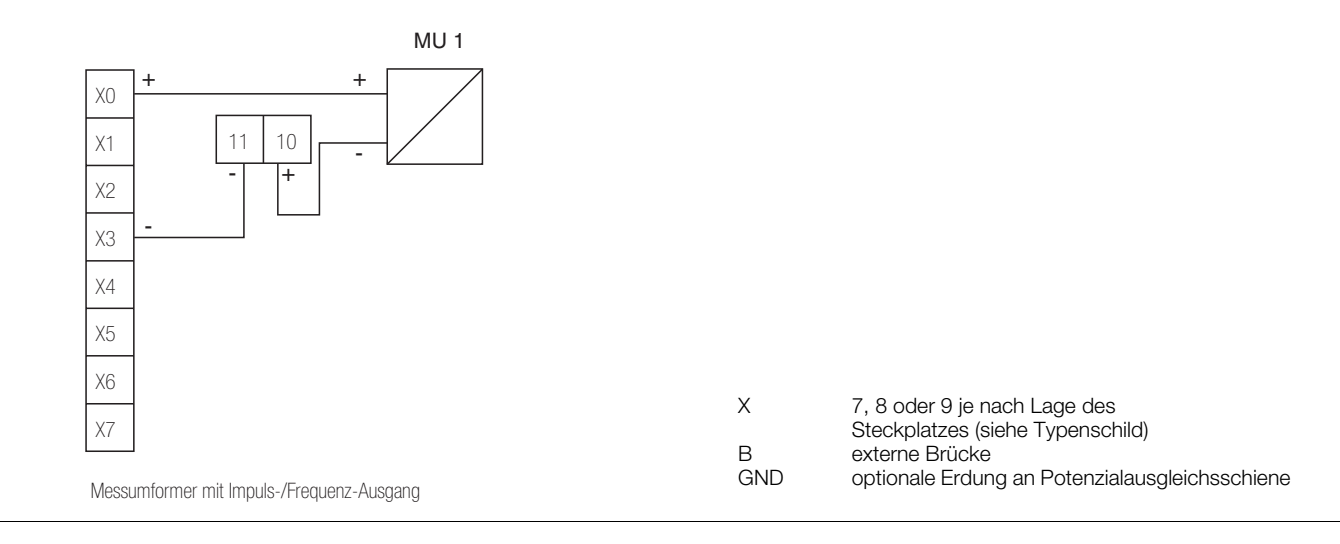

## **Anschlusspläne FCU400-S, FCU400-G**

14

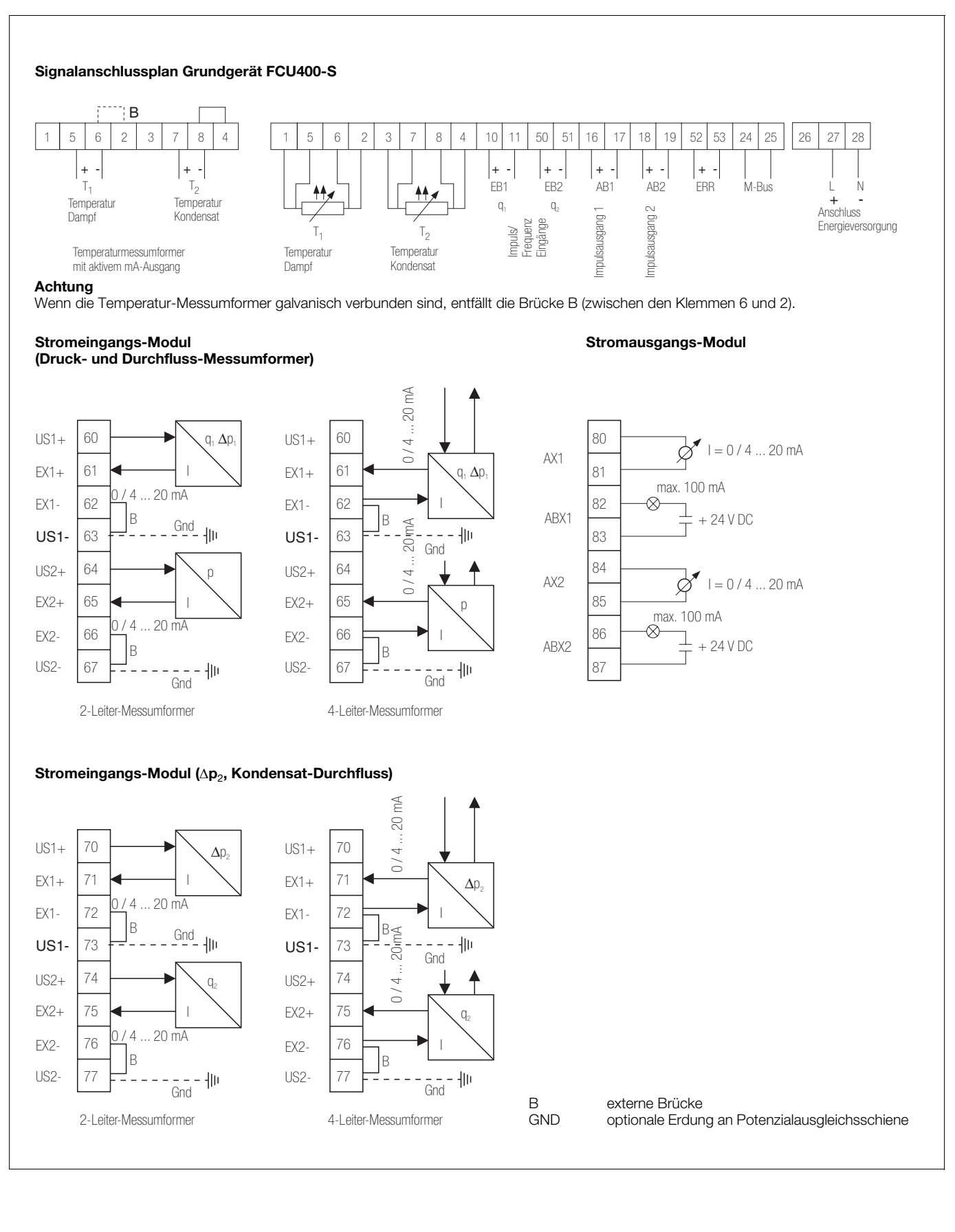

## **Anschlusspläne FCU400-G, FCU200-T**

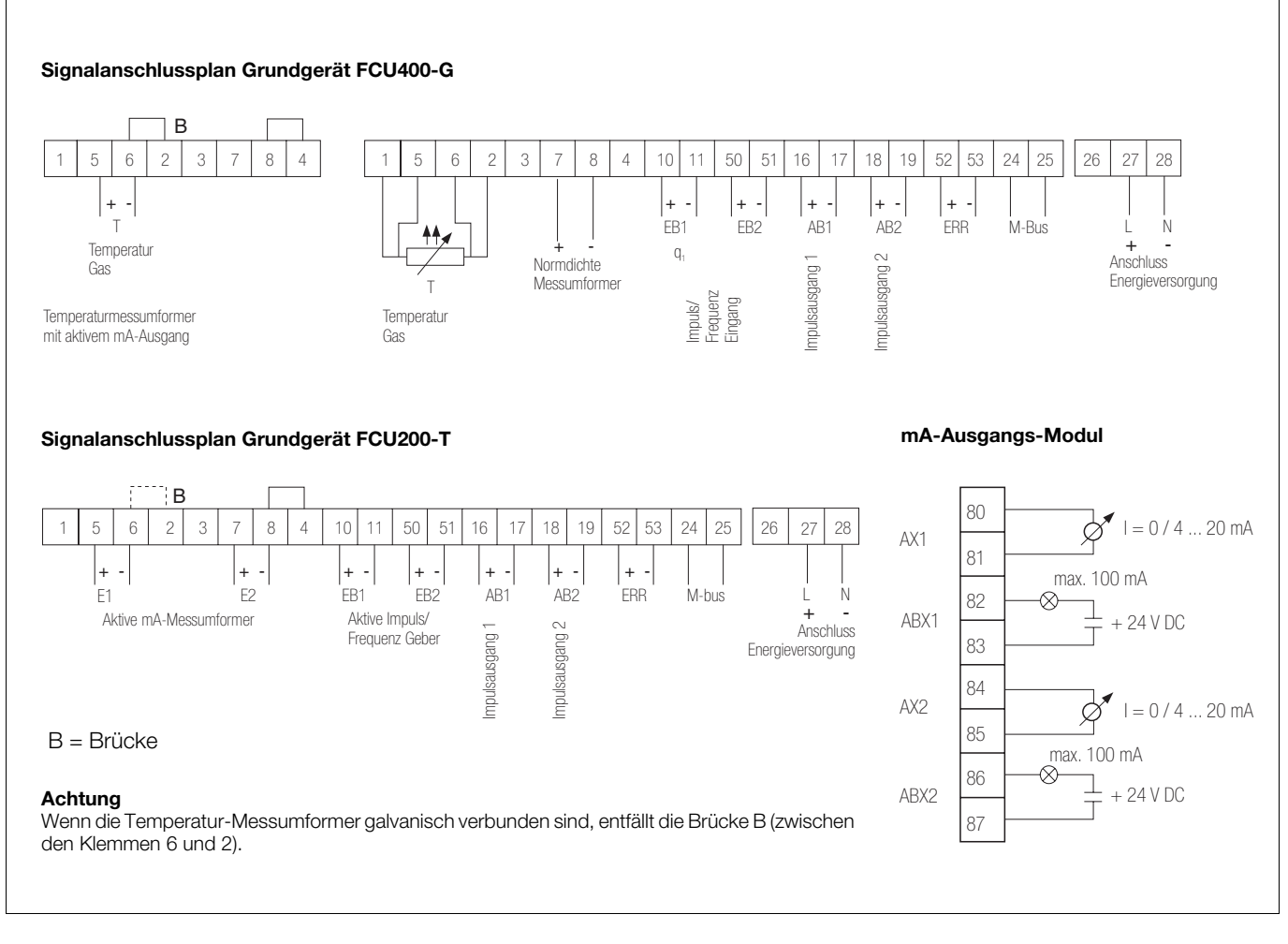

## **Anschlusspläne FCU200-W, FCU400-S, FCU400-G, FCU200-T, FCU400-P**

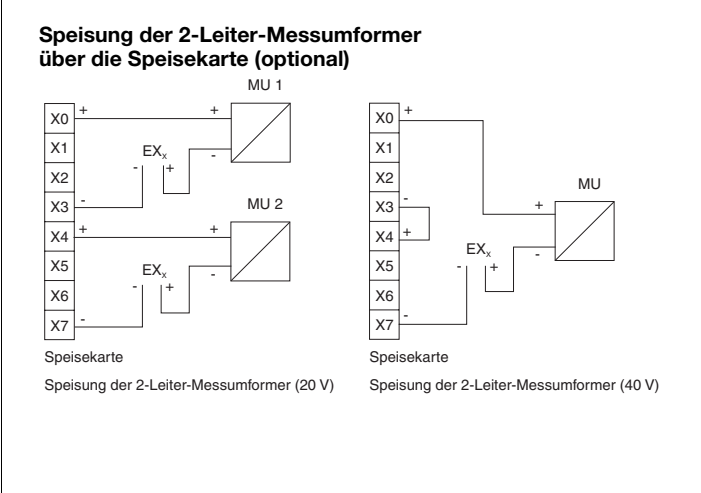

#### **Anschlussbelegung der RS485 / RS232-Schnittstelle über die RS485 / RS232-Karte (optional)**

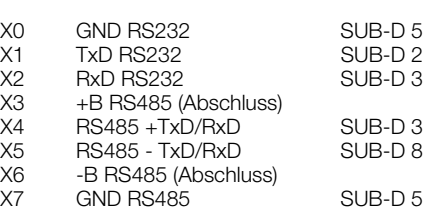

X = 7, 8 oder 9 je nach Lage des Steckplatzes

## **Parametrier-Fragebogen FCU200-W**

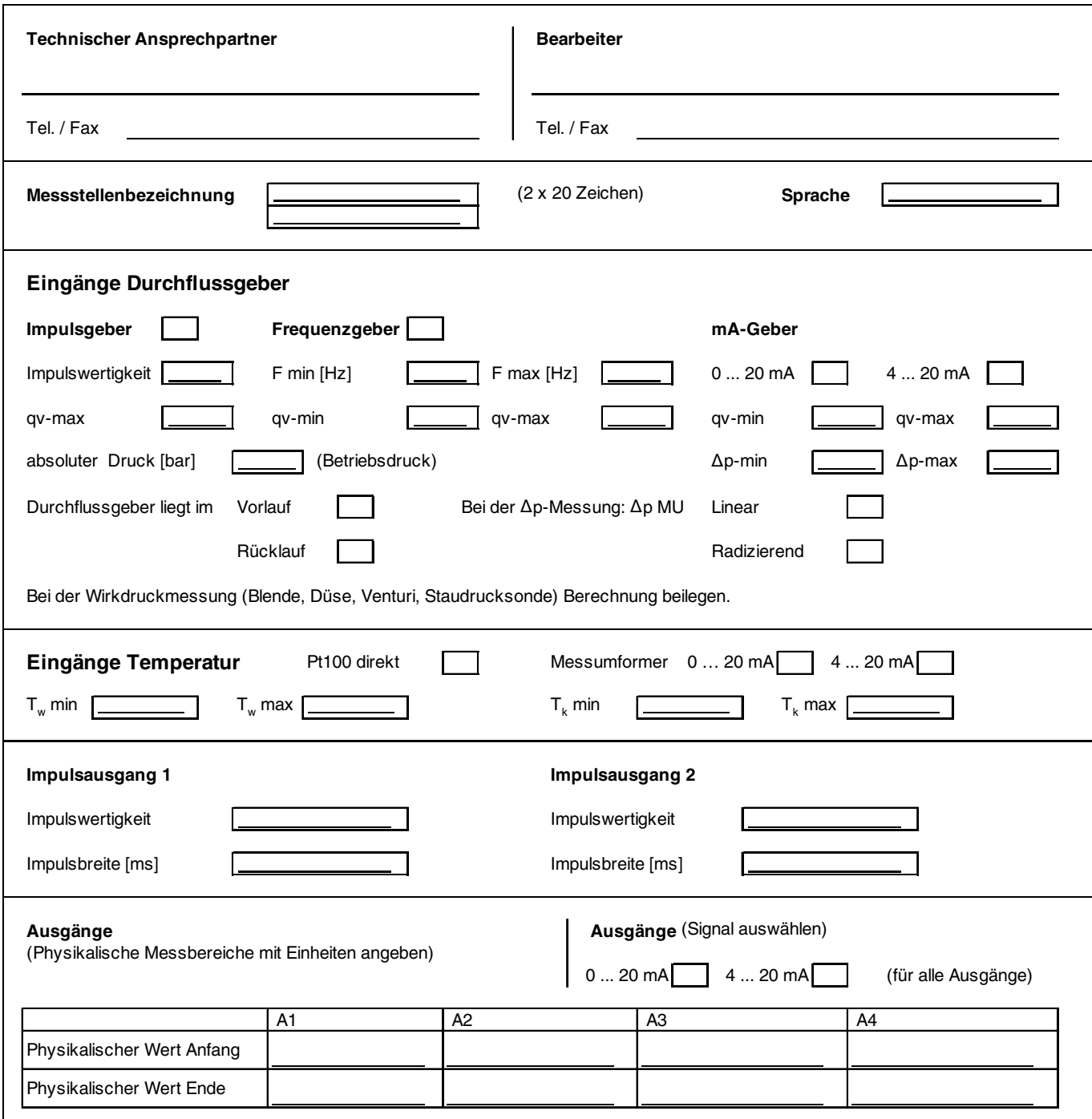

## **Parametrier-Fragebogen FCU400-S**

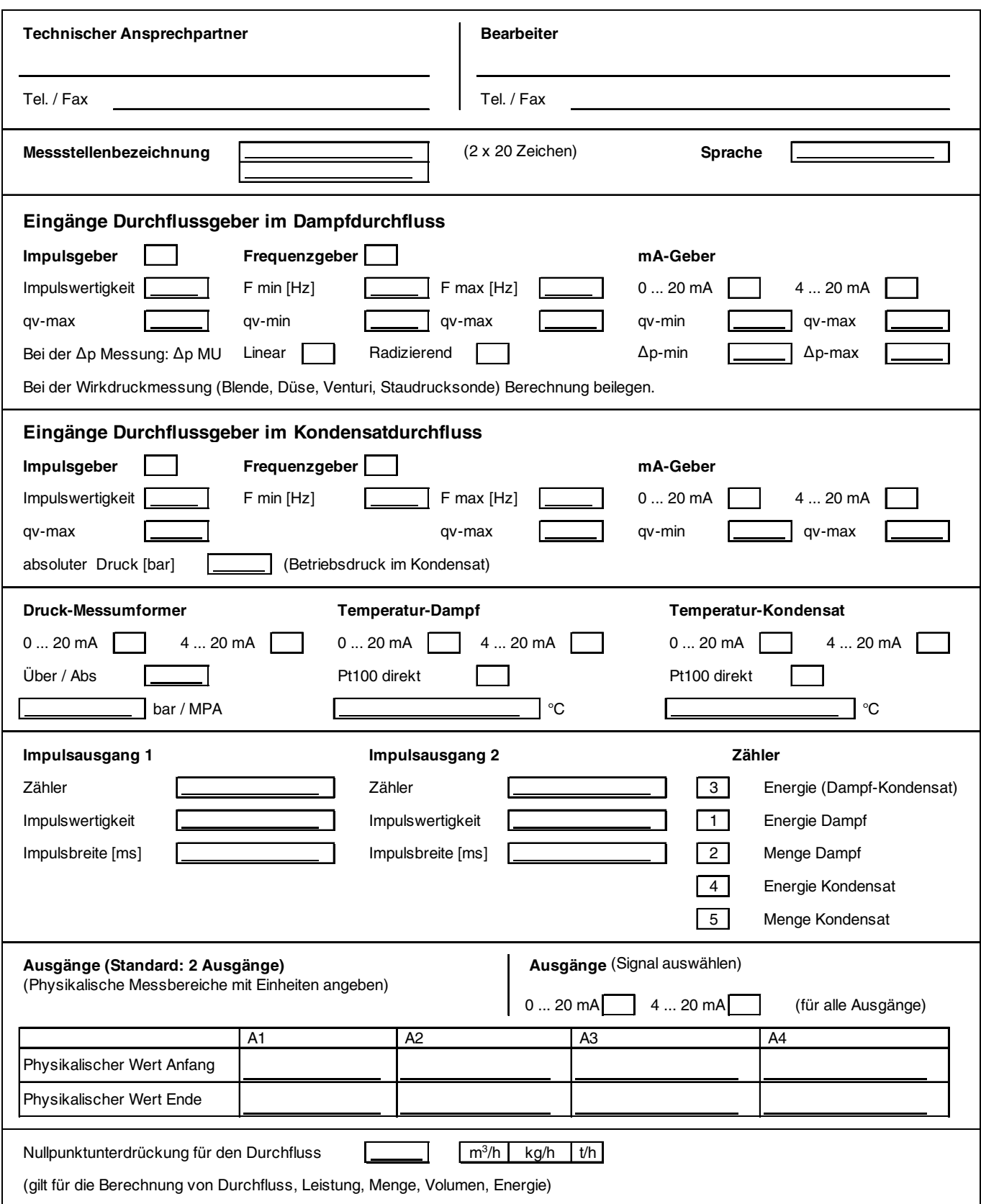

## **Parametrier-Fragebogen FCU400-G**

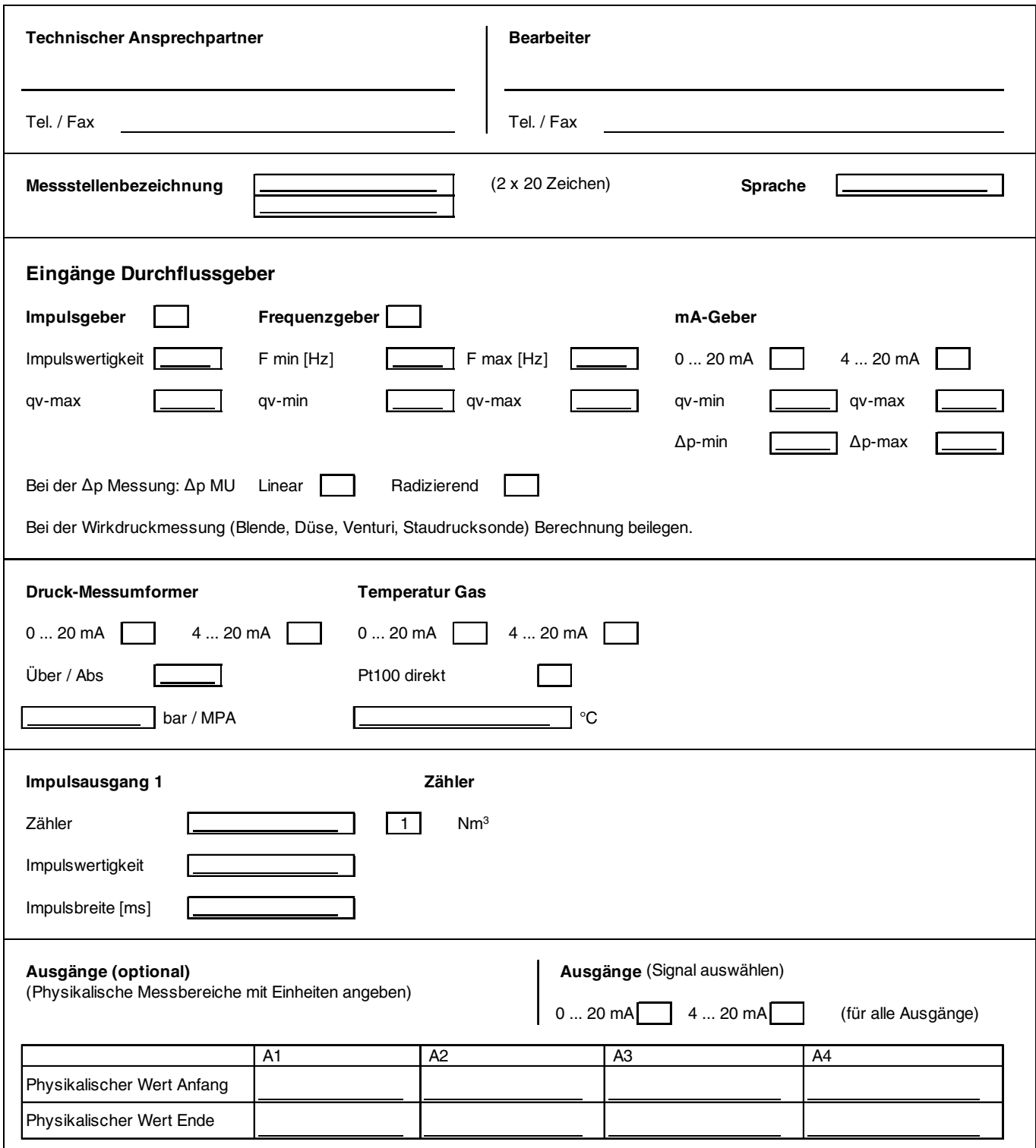

## **Parametrier-Fragebogen FCU200-T**

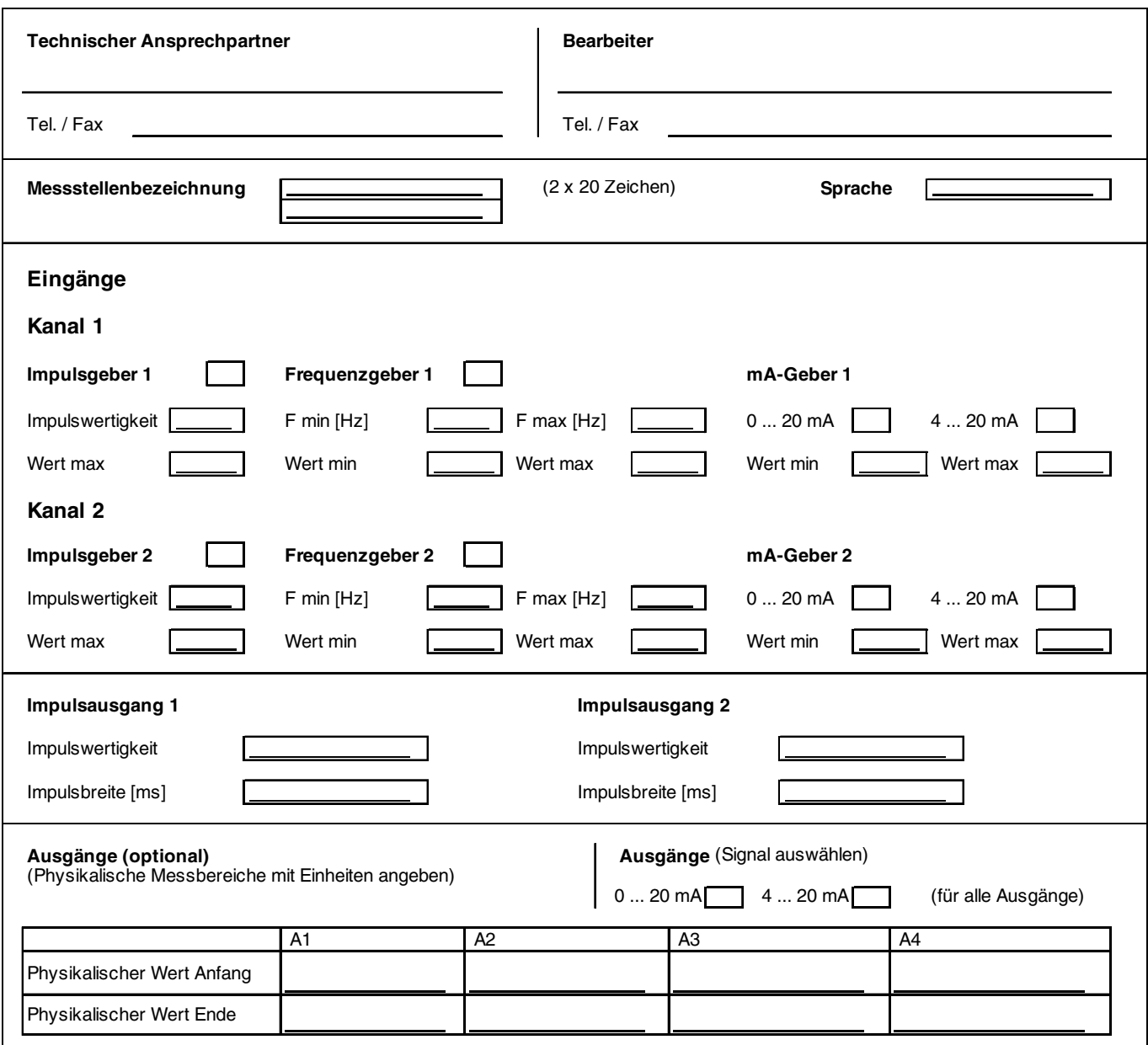

Für die Speisung der Eingänge (Impuls / Frequenz oder mA) kann die Erweiterungskarte (Code-Nr. 106 mit 2 x 20 V Speisung) bestellt werden.

## **Bestellinformationen**

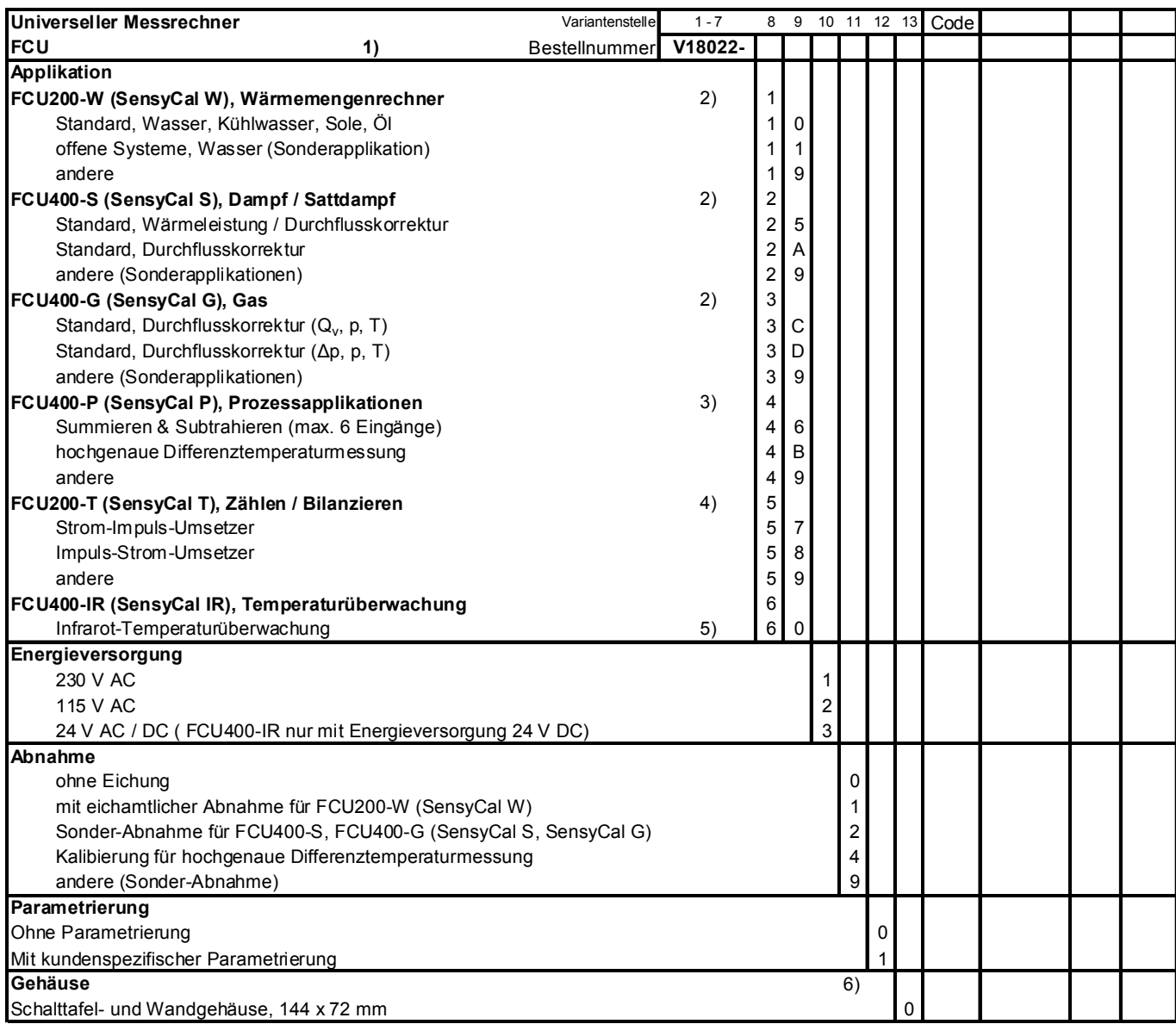

1) Standardmäßig vorhanden: 2 Eingänge für Pt 100 direkt oder Temperatur-Messumformer mit aktivem mA-Ausgang, 1 passiver Impuls-/Frequenz-Eingang

2) Für mA-Eingänge Code 101 wählen, für mA-Ausgänge Code 102 wählen. Speisung für passiven Impuls-/Frequenz-Eingang oder für Temperatur-Messumformer Code 106 wählen.

3) 2 Eingänge für aktive mA-Signale vorhanden. Für weitere Eingänge Code 108 wählen. Für Speisung der Signale Code 106 wählen.

4) 2 Eingänge für aktive mA- oder Impuls-/Frequenz-Signale vorhanden, für Speisung der Signale Code 106 wählen.

5) Nur mit Energieversorgung 24 V DC

6) 19" Ausführung siehe Zubehör

## **Zusätzliche Bestellinformationen**

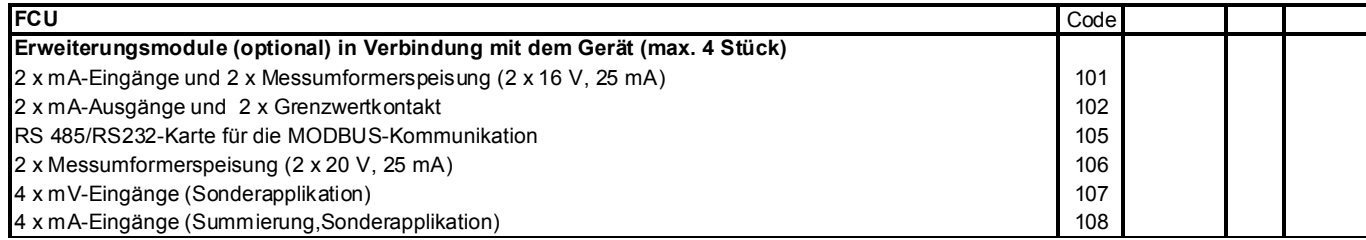

## **Zubehör**

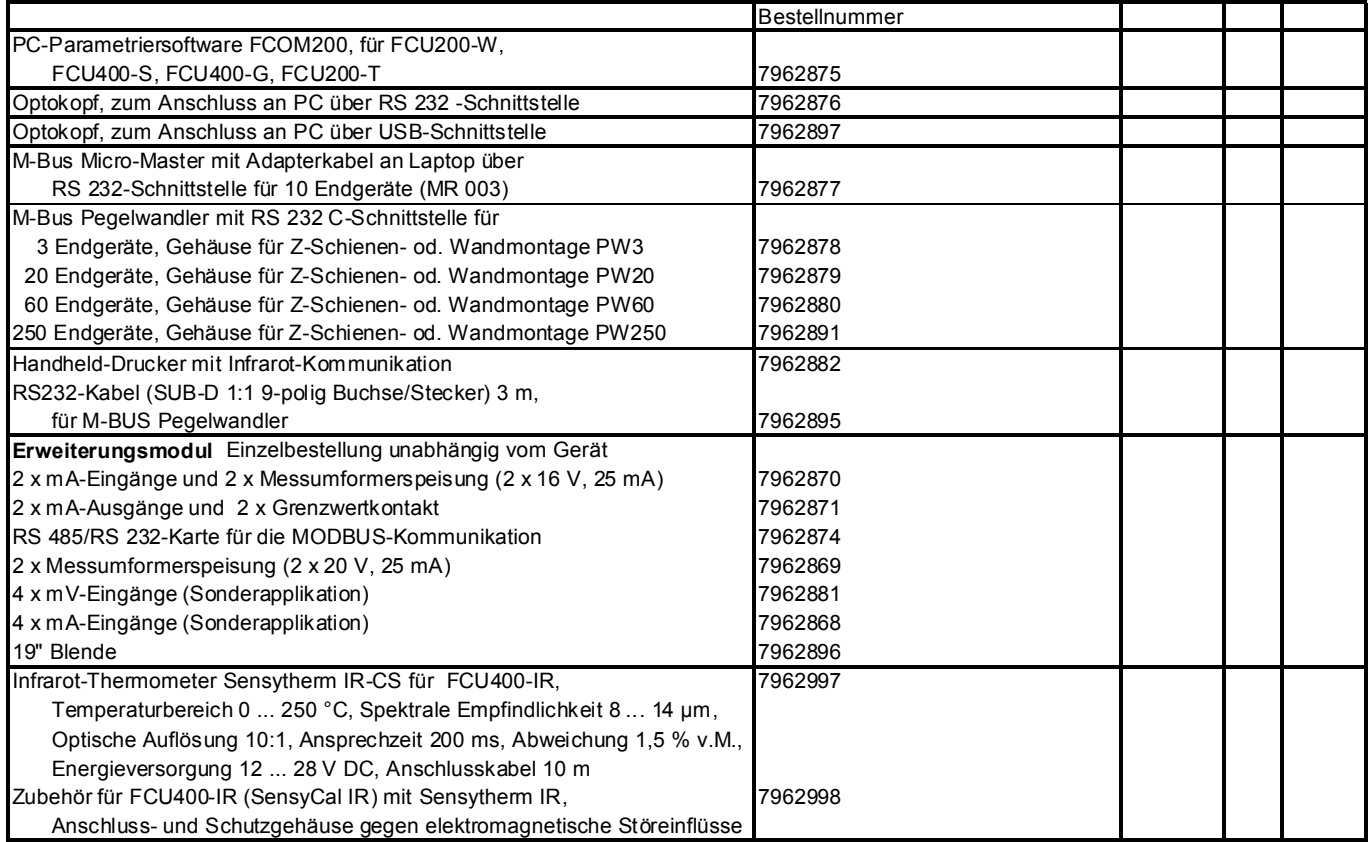

ABB bietet umfassende und kompetente Beratung in über 100 Ländern, weltweit.

#### **www.abb.de/durchfluss**

ABB optimiert kontinuierlich ihre Produkte, deshalb sind Änderungen der technischen Daten in diesem Dokument vorbehalten.

Printed in the Fed. Rep. of Germany (12.2009)

© ABB 2009

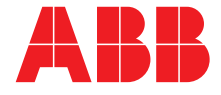

**ABB Automation Products GmbH** Vertrieb Instrumentation Borsigstr. 2, 63755 Alzenau, DEUTSCHLAND Der kostenlose und direkte Zugang zu Ihrem Vertriebszentrum: **Tel: +49 800 1114411, Fax: +49 800 1114422 CCC-Support.deapr@de.abb.com**